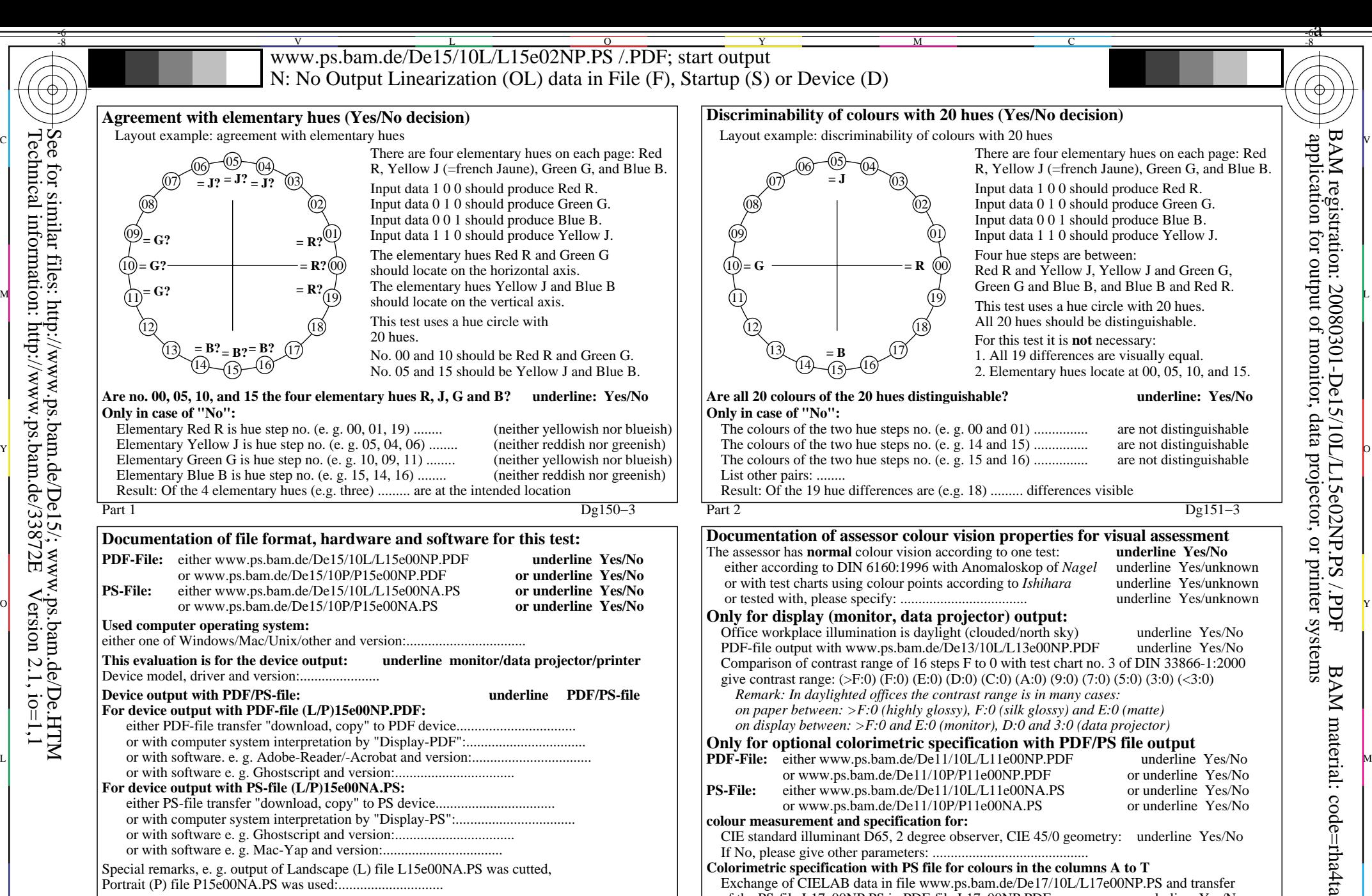

Portrait (P) file P15e00NA.PS was used:............................. ......................................................................

C

M

......................................................................

-8

-8

Technical information: http://www.ps.bam.de/33872E

See for similar files: http://www.ps.bam.de/De15/; www.ps.bam.de/De.HTM

 $Version 2.1, io=1,1$ 

Part 3 De150−5

Y

Form A for test chart 1 according to DIN 33872−5, Page 2/2

If No, please describe other method: ...................................... V C

Elementary hue agreement; discrimination (Yes/No decision) output: no change compared to input

 $\overline{O}$ 

input: *rgb (−>olv\*) setrgbcolor* output: no change compared to input

of the PS-file L17e00NP.PS in PDF-file L17e00NP.PDF

L

Part 4 De151−5

Exchange of CIELAB data in file www.ps.bam.de/De17/10L/L17e00NP.PS and transfer of the PS-file L17e00NP.PS in PDF-file L17e00NP.PDF underline Yes/No

-6

V